# **Copy\_Row Subroutine**

# Description

Copies a row or a group of rows from one table to another.

### **Syntax**

**Copy\_Row** (scrtablename, scrkeylist, desttablename, destkeylist, overwriteflag, lockflag, deleteSource)

## **Parameters**

The Copy\_Row subroutine has the following parameters.

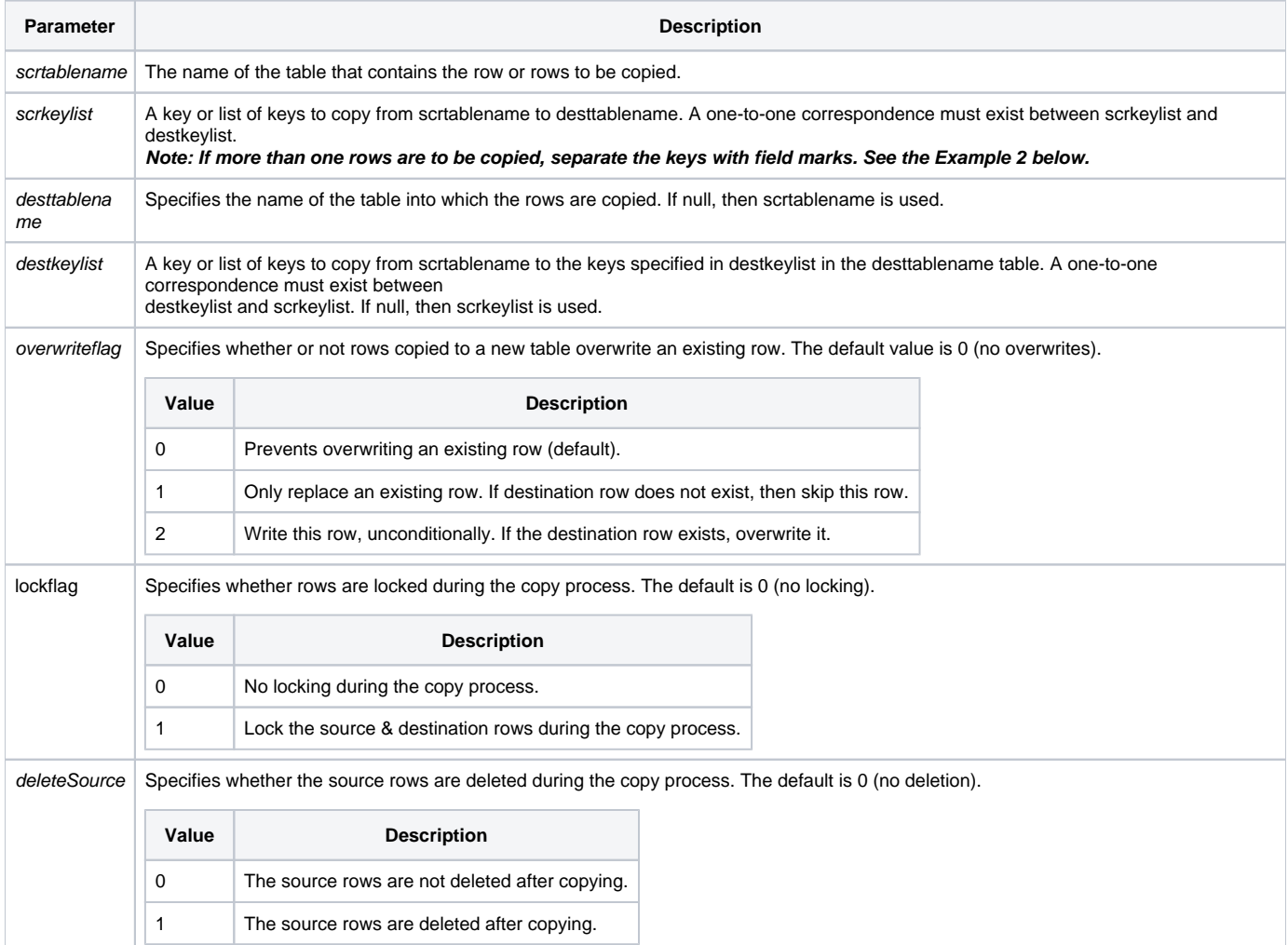

**Notes: Although the Copy\_Row subroutine can be called from a BASIC+ program, it is preferable to use the [Read](https://wiki.srpcs.com/display/Commands/Read+Statement) and [Write](https://wiki.srpcs.com/display/Commands/Write+Statement) statements instead. [Set\\_Status/](https://wiki.srpcs.com/display/Commands/Set_Status+Function)[Get\\_Status Error](https://wiki.srpcs.com/display/Commands/Get_Status+Function) handling should be used when programmatically executing the Copy\_Row routine.**

#### See also

[Copy\\_OS\\_To\\_Row,](https://wiki.srpcs.com/display/Commands/Copy_OS_To_Row+Routine) [Copy\\_Row\\_To\\_OS](https://wiki.srpcs.com/display/Commands/Copy_Row_To_OS+Subroutine), [Delete\\_Row](https://wiki.srpcs.com/display/Commands/Delete_Row+Routine)

#### Example

From the System Monitor:

This command line example shows how to copy the row 5\*5 to the key 5\*20 in the CAR\_PARTS table, overwriting any existing destination row:

```
run Copy_Row "CAR_PARTS", "5*5", "", "5*20", "2"
```
#### Example 2

```
* Copying Multiple Rows from BASIC+ Program
* Copy rows with keys '1' and '2' from CUSTOMERS table to the CUSTOMERS_BACKUP table.
declare subroutine Copy_Row, Set_Status, FsMsg
declare function Get_Status
row_list = '1': @fm : '2'
Set_Status(0)
Copy_Row( "CUSTOMERS", row_list, "CUSTOMERS_BACKUP", row_list , 0, 0, 0 )
if Get_Status( errCodes ) then
   FsMsg( errCodes )
end
```